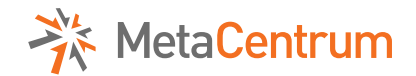

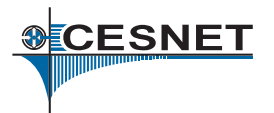

# **Souborové systémy a práce s daty**

## **David Antoš**

•

antos@ics.muni.cz

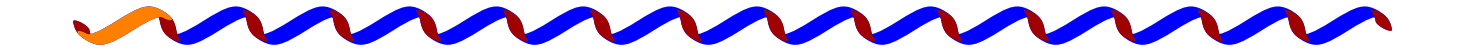

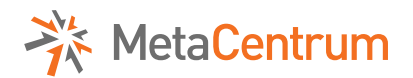

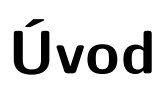

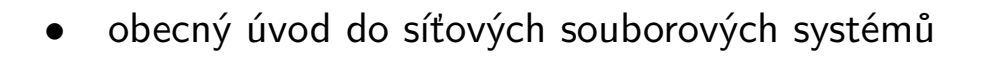

- souborové systémy v MetaCentru
	- − jejich použití
	- − práce s nimi
	- − praktické poznámky
		- *?* kvóty
		- *?* efektivní použití
- do prezentace přispěl
	- − Lukáš Hejtmánek (klasifikace souborových systému a graf)

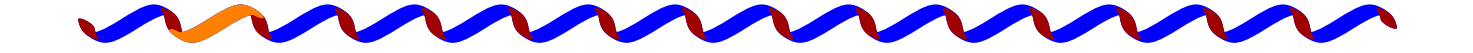

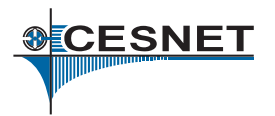

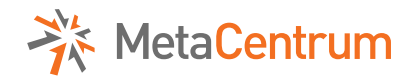

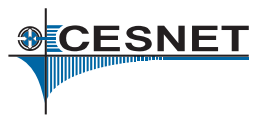

## **Sdílené systémy souborů**

- přístup přes síť
- předpokládáme mnoho klientů, kteří přistupují současně
- proč to
	- − kapacita, výkon, potřeba data sdílet
	- − většinou standardní rozhraní (POSIX) využitelné běžně aplikacemi
	- − uživatelé jsou zvyklí používat souborový systém
- v prostředí MetaCentra jsou síťové systémy "transparentní"
	- − nicméně to občas vede na nevhodné použití

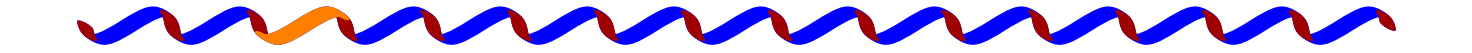

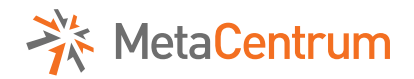

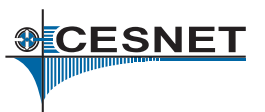

## **Obecnější úvod do souborových systémů**

- síťové souborové systémy dělíme
	- − centralizované
		- *?* obvykle jeden server, obtížně škálovatelné
		- *?* single point of failure
		- *?* jednoduchý design
		- *?* NFSv3, v4, Samba/CIFS
	- − distribuované
		- *?* realizované skupinou serverů
		- *?* komplikovaný design, potenciálně(!) výkonnější
		- *?* AFS, Lustre, PVFS2, GPFS, GlusterFS, *. . .*

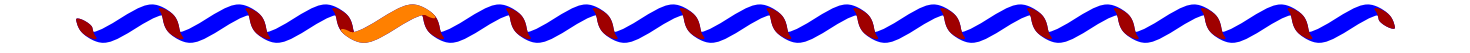

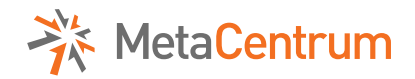

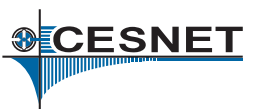

## **Obecnější úvod do souborových systémů II**

- autentizace
	- − slabá (UID/GID) vs. silná (např. Kerberos)
		- *?* určuje potřebu důvěryhodnosti klienta
- stavovost
	- − nutná synchronizace při pádu klienta nebo rozpadu spojení
- nutnost řešit konzistenci dat
	- − souběžný zápis několika klienty
		- *?* obvykle zamykání

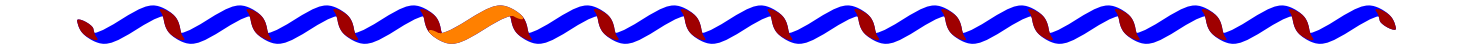

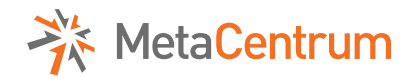

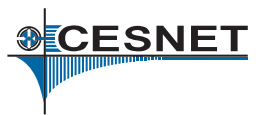

#### **Souborové systémy v MetaCentru**

- inventura:
	- − rychlý lokální disk /scratch
	- − síťový scratch přes PVFS
	- − sdílený síťově připojený přes NFSv3 na lokálním clusteru
	- − sdílený síťově připojený přes AFS na všech strojích
	- − sdílený síťově připojený přes NFSv4 na téměř všech strojích
- každý se hodí na něco jiného, ale počet chceme omezit
- při výběru vhodného souborového systému používejte
	- − pravidla MetaCentra
	- selský rozum ;) na to je ale třeba vědět, jak to funguje

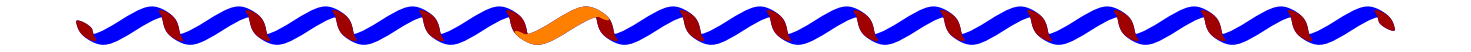

![](_page_6_Picture_0.jpeg)

![](_page_6_Picture_1.jpeg)

## **Svazky /scratch**

- svazky /scratch jsou malé a rychlé
- slouží k ukládání dočasných dat výpočtu
	- − tj. mezivýsledků běžící úlohy
	- − nebo výsledků do doby ukončení úlohy
		- *?* z toho plyne: úloha má končit tím, že odsune svá data (stage-out) ze scratche
- současná praxe: zasahuje se při problému
- /scratch není zálohován
- experimentuje se se síťovým Lustre jako náhradou lokálních disků
	- přes IP nebo InfiniBand

![](_page_6_Figure_12.jpeg)

![](_page_7_Picture_0.jpeg)

![](_page_7_Picture_1.jpeg)

## **Svazky /home**

- vždy exportovány na jeden cluster
- postaveny na NFSv3
	- − slabá autentizace (tj. nelze exportovat na pracovní stanice uživatelů)
	- − výkon verze 3 není oslnivý
- slouží k uchování dat, se kterými uživatelé aktuálně pracují
	- − kde "aktuálně" znamená, že na ně v posledním roce přistoupili

![](_page_7_Picture_9.jpeg)

![](_page_8_Picture_0.jpeg)

![](_page_8_Picture_1.jpeg)

## **Svazky /afs**

- dostupné a sdílené na všech strojích MetaCentra
- relativně pomalé, zato s velkou variabilitou nastavování ACL
- slouží k ukládání dat projektů, lze vytvářet svazky pro projekty
- kvóty
- nedoporučuje se provozovat svazky nad 2 GB
- je možno připojit k vlastní pracovní stanici
- přístup přes Kerberos

![](_page_8_Figure_10.jpeg)

![](_page_9_Picture_0.jpeg)

![](_page_9_Picture_1.jpeg)

## **Svazky /storage (NFSv4)**

- použití jako AFS, jen rychlejší
- "neomezená kapacita"
	- − standardní kvóta 5 TB
	- − fyzická kapacita 96 TB
- dostupné na strojích s vlastností nfs4, možno připojit k vlastní pracovní stanici
- přístup přes Kerberos
	- − řešeny problémy s lístky (nemožnost revokace) a kvótami (špatně zobrazeny)
- server umístěn v Brně výkonnostní důsledky

![](_page_9_Picture_11.jpeg)

![](_page_10_Picture_0.jpeg)

![](_page_10_Picture_1.jpeg)

## **Kvóty**

- slouží jako mechanismus hlídání dostupné kapacity pro správce
- a jako ochrana proti zaplnění celého prostoru chybou úlohy
- lze žádat kdykoli o změnu
	- − http://meta.cesnet.cz Můj účet Souborové systémy dole schované tlačítko "Požádat o změnu kvóty"

![](_page_10_Picture_7.jpeg)

![](_page_11_Picture_0.jpeg)

![](_page_11_Picture_1.jpeg)

#### **Vliv geografické vzdálenosti na výkon**

NFSv4 and latency

![](_page_11_Figure_4.jpeg)

![](_page_11_Picture_5.jpeg)

![](_page_12_Picture_0.jpeg)

![](_page_12_Picture_1.jpeg)

#### **Kterak sobě data ku clusteru nakopírovati**

(a pak zpět domů)

- pro drobná data (desítky MB) je to jedno
	- − přes frontend
- scp
	- − pro větší data na interaktivní uzel
	- − qsub -I -l nodes=1:nfs4:brno
- sftp na libovolný stroj
	- − interaktivní uzel
- máte-li velká data, domluvte se předem

![](_page_12_Figure_12.jpeg)

![](_page_13_Picture_0.jpeg)

![](_page_13_Picture_1.jpeg)

#### **Kterak dopraviti data úloze do scratch**

- do lokálního scratche
	- − ze /storage: cp sem a tam
	- − z /home: stage-in/stage-out skripty PBS

```
#PBS -W stagein=/scratch/pepa/vstup1@skirit:vstup1,
        /scratch/pepa/vstup2@skirit:vstup2
#PBS -W stageout=/scratch/pepa/vystup@skirit:vystup
cd /scratch/pepa
```
formát je následující

místní soubor@jméno stroje:vzdálený soubor[,...]

![](_page_13_Figure_9.jpeg)

![](_page_14_Picture_0.jpeg)

## **Diskuse**

- kolik úrovní filesystémů
	- − storage a scratch?
	- − je zajímavé optimalizovat?
- které aplikace mají problém?
	- − mám velký soubor a potřebuju zobat kousek?
	- − masivní paralelismus nad velkým souborem?
- speciální požadavky aplikací?
- metadata? katalogy? databáze? OGSA-DAI? *. . .* ?

![](_page_14_Figure_10.jpeg)

![](_page_14_Picture_11.jpeg)